## Politechnika Krakowska im. Tadeusza Kościuszki

# Karta przedmiotu

obowiązuje studentów rozpoczynających studia w roku akademickim 2014/2015

Wydział Mechaniczny

Kierunek studiów: Mechanika i Budowa Maszyn Profil: Ogólnoakademicki

Forma sudiów: niestacjonarne **Kod kierunku: M** 

Stopień studiów: II

Specjalności: Aparatura i Instalacje Przemysłowe,Budowa i Badania Pojazdów Samochodowych,Mechanika Konstrukcji i Materiałów,Silniki Spalinowe,Urządzenia Chłodnicze i Klimatyzacyjne

### 1 Informacje o przedmiocie

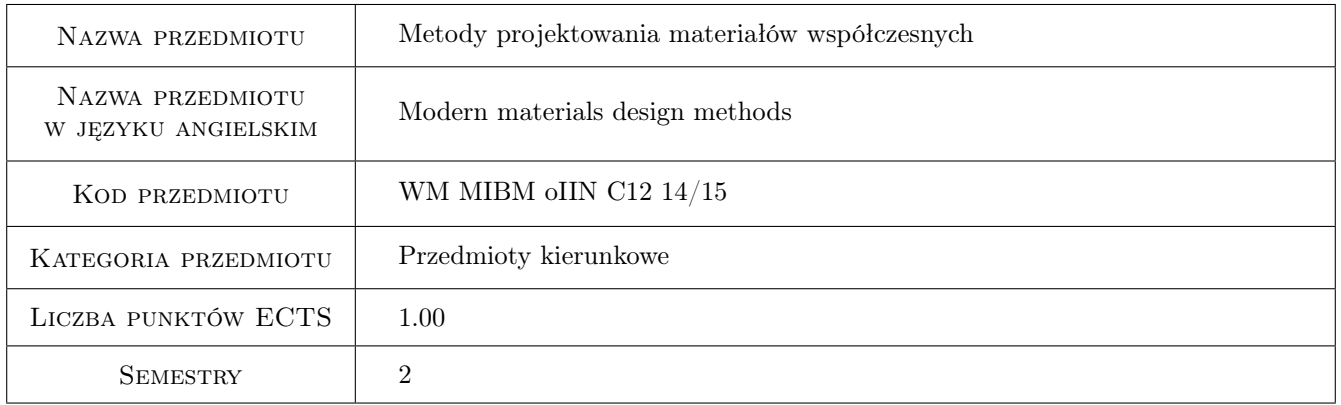

### 2 Rodzaj zajęć, liczba godzin w planie studiów

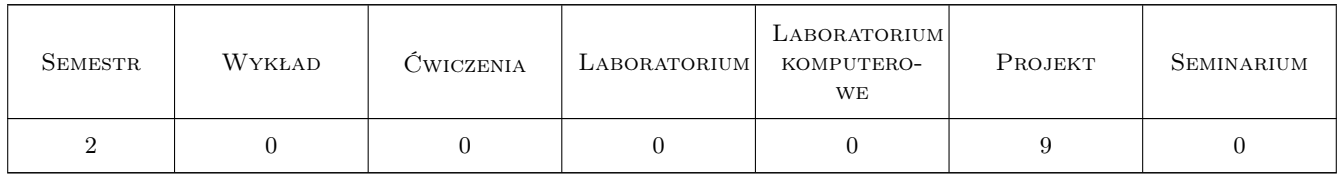

### 3 Cele przedmiotu

Cel 1 Umiejętność wykorzystania pakietu MES do rozwiązywania różnych problemów z zakresu inżynierii materiałowej, mechaniki, budowy i eksploatacji maszyn.

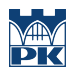

### 4 Wymagania wstępne w zakresie wiedzy, umiejętności i innych **KOMPETENCJI**

1 Zaliczone przedmioty: Wytrzymałość materiałów, MES

### 5 Efekty kształcenia

- EK1 Wiedza Student zna najważniejsze problemy związane z modelowaniem i analizą rzeczywistych konstrukcji wykonanych z nowoczesnych materiałów inżynierskich.
- EK2 Wiedza Student ma wiedze z zakresu modelowania wspomagającego projektowanie maszyn. Zna możliwości programów symulacyjnych z zakresu mechaniki ośrodków ciągłych i dyskretnych oraz wspomagających prace inżynierskie.
- EK3 Wiedza Student zna metody projektowania i optymalizacji własności mechanicznych materiałów kompozytowych w odniesieniu do rzeczywistych problemów inżynierskich.
- EK4 Wiedza Student zna perspektywy i trendy rozwoju konstrukcji wykonywanych z nowoczesnych materiałów inżynierskich. Potrafi wymienić programy symulacyjne z zakresu mechaniki ośrodków ciągłych i dyskretnych wskazując ich zalety, wady oraz ograniczenia stosowalności w rzeczywistych problemach inżynierskich.
- EK5 Umiejętności Student potrafi opracować model matematyczny zjawisk fizycznych występujących w podstawowych zagadnieniach inżynierskich. Potrafi rozwiązać postawione problemy za pomocą narzędzi obliczeniowych analitycznych oraz symulacji komputerowej procesów rzeczywistych.
- EK6 Umiejętności Student potrafi wskazać perspektywy rozwoju narzędzi obliczeniowych stosowanych w symulacjach rzeczywistych zagadnień inżynierskich. Potrafi ocenić możliwości wykorzystania programów obliczeniowych i nowych osiągnięć techniki do rozwiązywania rzeczywistych problemów inżynierskich.
- EK7 Umiejętności Student potrafi określić przydatność standardowych metod obliczeniowych stosowanych do rozwiązywania postawionych problemów inżynierskich. Umie oszacować błąd rozwiązania numerycznego i wskazać źródła tego błędu.
- EK8 Umiejętności Student potrafi opracować koncepcje rozwiązania nowego niestandardowego problemu inżynierskiego, podając metodę i narzędzia obliczeniowe. Potrafi zbudować model numeryczny rozważanego problemu, rozwiązać na jego podstawie zagadnienie i opracować wyniki. Student na tej podstawie potrafi opracować nowa konstrukcje lub rozwiązanie techniczne oraz technologie.

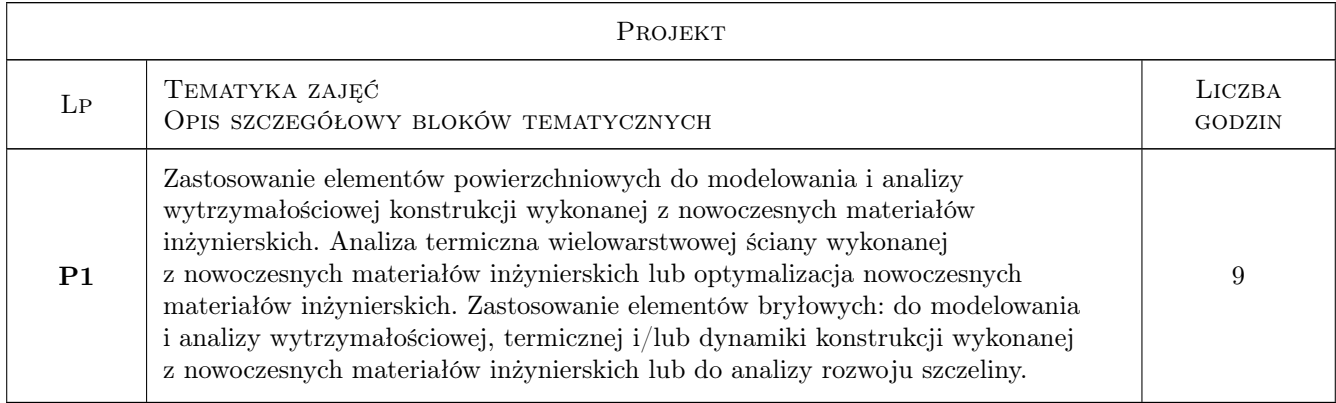

### 6 Treści programowe

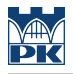

### 7 Narzędzia dydaktyczne

- N1 Prezentacje multimedialne
- N2 Dyskusja
- N3 Konsultacje
- N4 Ćwiczenia projektowe

### 8 Obciążenie pracą studenta

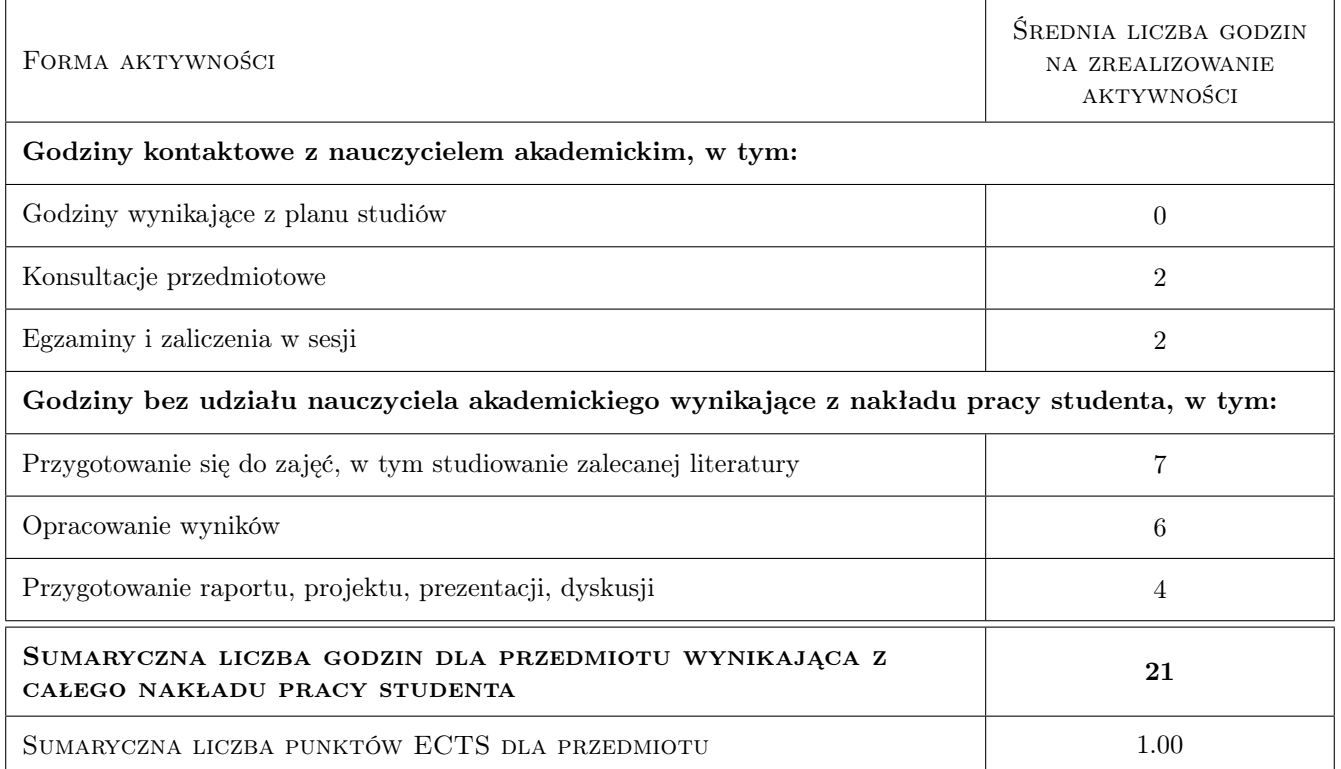

### 9 Sposoby oceny

#### Ocena formująca

F1 Test

F2 Projekt indywidualny

#### Ocena podsumowująca

P1 Średnia ważona ocen formujących

#### Warunki zaliczenia przedmiotu

W1 Ocena końcowa obliczana jest na podstawie średniej arytmetycznej wszystkich ocen.

W2 Wykonanie sprawozdań

#### Kryteria oceny

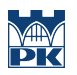

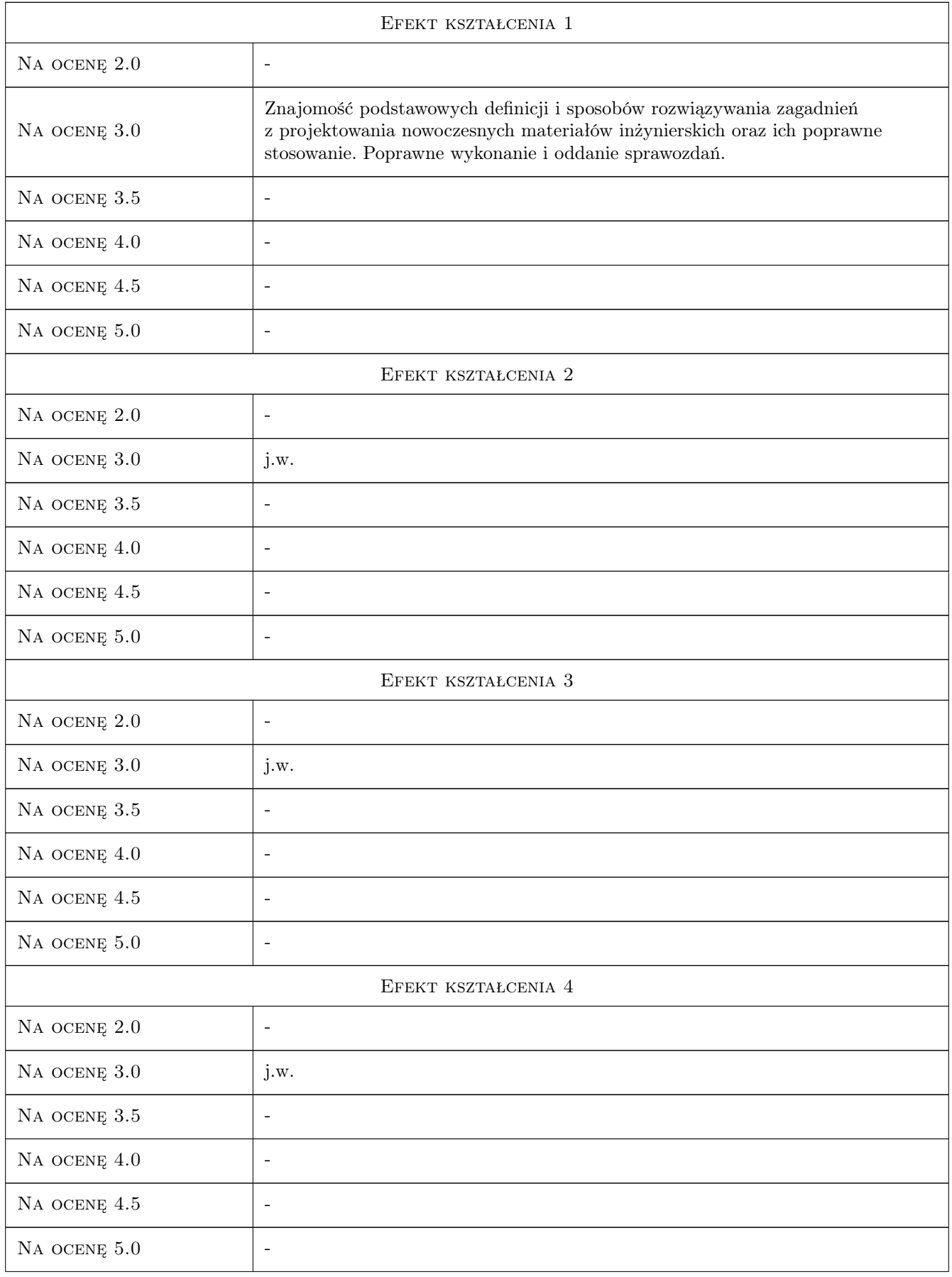

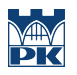

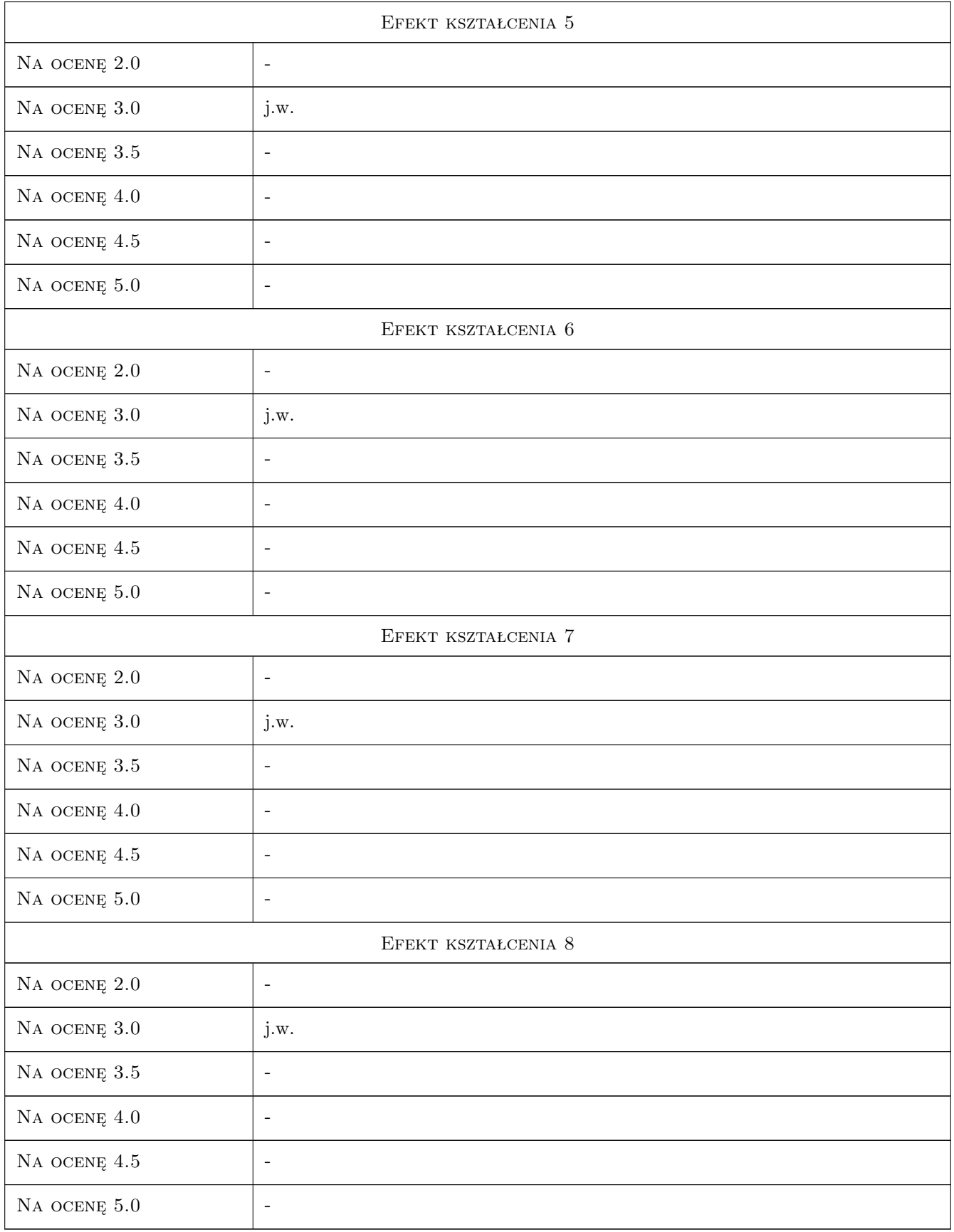

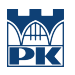

### 10 Macierz realizacji przedmiotu

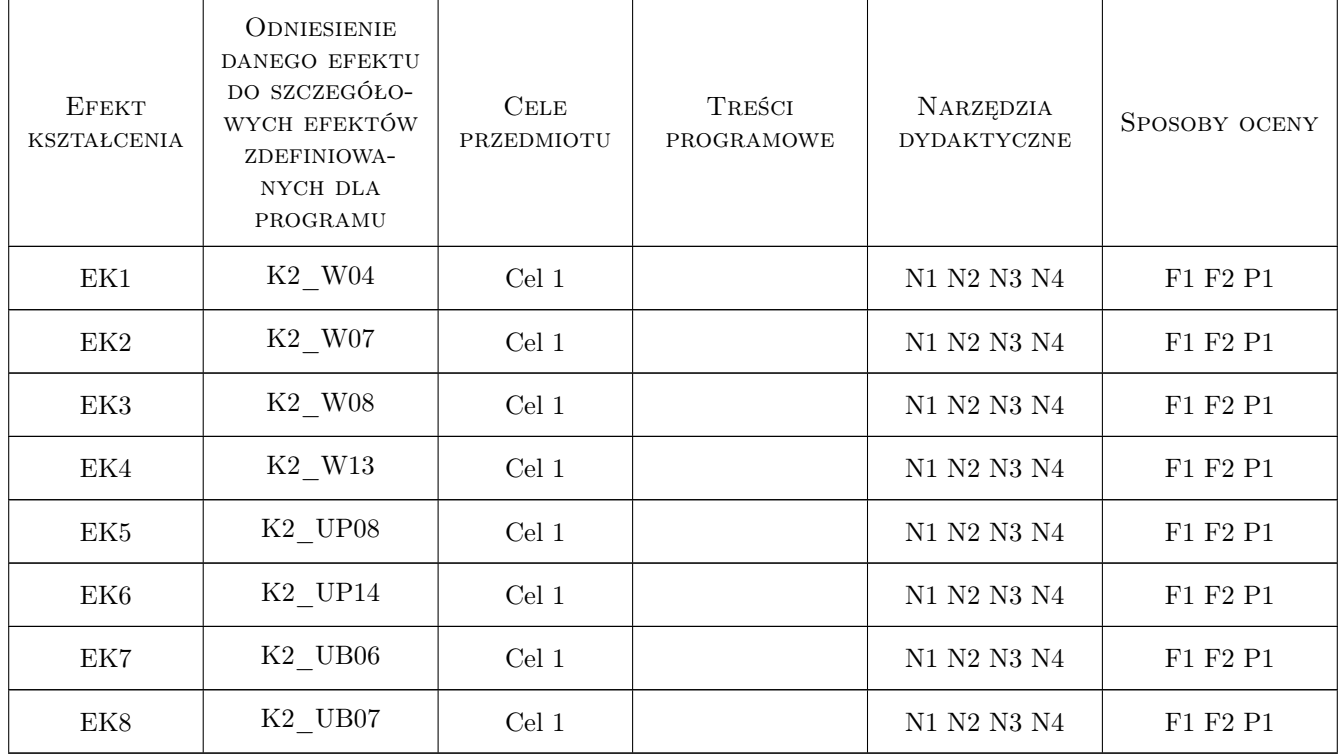

### 11 Wykaz literatury

#### Literatura podstawowa

- [1 ] Muc A. Mechanika kompozytów włóknistych, Kraków, 2003, Księgarnia Akademicka
- [2 ] Muc A. Optymalizacja struktur kompozytowych i procesów technologicznych ich wytwarzania, Kraków, 2005, Księgarnia Akademicka

#### Literatura uzupełniająca

- [1 ] Zagrajek T. i in. Metoda elementów skończonych w mechanice konstrukcji, Warszawa, 2005, OWPW
- [2 ] Łaczek S. Modelowanie i analiza konstrukcji w systemie MES ANSYS v.11, Kraków, 2011, Wydawnictwo Politechniki Krakowskiej
- [3 ] Barbero E. J. Finite Element Analysis of Composite Materials, USA, 2011, CRC Press

### 12 Informacje o nauczycielach akademickich

#### Osoba odpowiedzialna za kartę

prof. dr hab. inż. Aleksander Muc (kontakt: olekmuc@mech.pk.edu.pl)

#### Osoby prowadzące przedmiot

- 1 prof. dr hab. inż. Aleksander Muc (kontakt: olekmuc@mech.pk.edu.pl)
- 2 mgr inż. Adam Stawiarski (kontakt: asta@mech.pk.edu.pl)
- 3 dr inż. Piotr Kędziora (kontakt: kedziora@mech.pk.edu.pl)

4 dr inż. Marek Barski (kontakt: mbar@mech.pk.edu.pl)

### 13 Zatwierdzenie karty przedmiotu do realizacji

(miejscowość, data) (odpowiedzialny za przedmiot) (dziekan)

PRZYJMUJĘ DO REALIZACJI (data i podpisy osób prowadzących przedmiot)

. . .